**Photoshop 2022 (Version 23.1.1) Free [Mac/Win] [March-2022]**

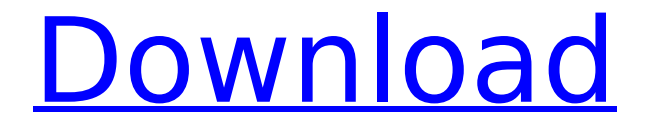

#### **Photoshop 2022 (Version 23.1.1) Crack+ Activation Code PC/Windows (Final 2022)**

[ Read: Photoshop Easy Tricks ] What Is Photoshop? Essentially, Photoshop is a graphics tool used by designers and photographers to modify or edit digital images. It has a number of features to enable this modification. Adobe Photoshop includes a number of useful editing tools for raster image editing, like the Brush tool, Gimp Particle tools, Gradient tool, Clone Stamp tool, the Pen tool, and others. This tool allows you to select objects and group them in different layers. The most common layers include the Background, Layers (if you wish to use more than one layer at once), and also an Inner Shadows layer that is used to keep transparent areas on your images while allowing dark areas to show through. This tool enables a full color conversion of your images via the Channel mixer and enables you to set different levels of transparency for the individual channels. It is also a pixel-perfect tool as it allows you to see what you are editing as the process is occurring. Adobe Photoshop also allows the user to select layers and edit within those

layers. This can also be used for creating special effects or advanced image manipulations. The most popular image editing tool in the world, Photoshop has a number of features to enable you to crop, add effects to the image, create portraits, fix blemishes, improve your images, and much more. For more tutorial-based tips on using Photoshop, check out these: Download Now Adobe Photoshop CS6 Adobe Photoshop CS6 is the first version of Photoshop since Adobe Photoshop CS5. Compatible with Windows 7 or later, the program is now available in 64-bit (for Windows and Macintosh) and 32-bit (for Windows only). Users can use Photoshop CS6 with a variety of computer devices including Windows, Macintosh, and Linux platforms, in addition to Apple's iPhone and iPad devices. Adobe Photoshop CS6 is the first version of Photoshop to include features such as GPU acceleration, Smart Sharpen, Color Dodge, and the Content-Aware Move tool. Other tools such as the Red Eye Removal tool have also been updated. You can learn all about Photoshop CS6 on the Adobe website. Adobe Photoshop CS6 is now available for the Mac for the first time in the history of Photoshop. You can download and use Photoshop for Mac OS X

### Yosemite at the official Adobe website. Ad

#### **Photoshop 2022 (Version 23.1.1) Crack**

To run Photoshop Elements on Linux, you must install the Adobe Photoshop Elements app for Linux which you can download from To install the app: Go to Click the "get the app" button. You should see a warning about Adobe's Google Chrome plugin that you must install. Click the warning message and install the plugin. Once installed, close and reopen the Adobe page. If you don't see the green box with "Get Now" on it, click on the box or refresh the page. A download box should appear. Click on the "Get Photoshop Elements" option. The download should begin. Wait for the download to complete, then the Adobe page should load. If you want to run Elements on Ubuntu you must first install the "libqt4-gui" and "libqt4-network" packages: \$ sudo apt install libqt4-gui libqt4-network These are the only packages needed to run Photoshop Elements. To launch Photoshop Elements: Open a terminal and type "photoshop" to launch the application. Click the "Elements" icon in the upper left-hand corner of the application. For more information

## about Elements, see To download the Photoshop Elements app for Linux: Go to Click the "get the app" button. You should see a warning about Adobe's Google Chrome plugin that you must install. Click the warning message and install the plugin. Once installed, close and reopen the Adobe page. If you don't see the green box with "Get Now" on it, click on the box or refresh the page. A download box should appear. Click on the "Get Photoshop Elements" option. The download should begin. Wait for the download to complete, then the Adobe page should load. If you want to run Photoshop Elements on Ubuntu, you must first install the "libqt4-gui" and "libqt4-network" packages: \$ sudo apt install libqt4-gui libqt 388ed7b0c7

#### **Photoshop 2022 (Version 23.1.1)**

The present disclosure relates generally to vehicle settings, and more particularly, to a method and system for detecting setting values of a vehicle. A vehicle can have various settings associated with the operation of various features of the vehicle. For example, a vehicle can include vehicle settings that are associated with vehicle air conditioning, navigation, and/or transmission. When a vehicle is initially sold, manufacturers select default values for the vehicle settings. For example, the default air conditioning setting is typically a temperature setting of the vehicle's air conditioning system. In the case of a hybrid vehicle, the default air conditioning setting is selected as being relatively high to enable a hybrid vehicle to run at a higher and more efficient range, for example, up to 66.6 K (i.e., default or steady default values). Although, in other cases, a hybrid vehicle can be operated in other cooling conditions, and by using engine bypass (i.e., by using engine cooling) to cool the interior of the vehicle. However, in the case of such other cooling conditions, the

# driver of the vehicle would need to manually

set the air conditioning setting to a lower setting (i.e., default or steady default values). Typically, these lower settings are suitable for when the vehicle is parked and only occasionally being driven on the road. Using default values for vehicle settings can have certain drawbacks. For example, a vehicle can remain in the default setting until a driver of the vehicle manually changes the default setting (e.g., by manually toggling the system on and off). However, in this case, the initial default value for a setting can cause the vehicle to consume excessive amounts of fuel, which can be expensive or even detrimental to vehicle emissions. Excessive fuel usage can occur because when the vehicle is initially sold and defaulted, the default setting can be high. Accordingly, it is desirable to provide a method and system for detecting a setting value of a vehicle that would reduce fuel consumption or meet environmental requirements. It is further desirable to provide a method and system for detecting a setting value of a vehicle that would optimize the vehicle's performance. It is also desirable to provide a method and system for detecting a setting value of a vehicle that would improve

performance of a setting value of a vehicle. Furthermore, other desirable features and characteristics of the present disclosure will become apparent from the subsequent detailed description of the disclosure and the appended claims, taken in conjunction with the accompanying drawings and the foregoing technical field and background./\* \* libjingle \* Copyright 2004

#### **What's New in the Photoshop 2022 (Version 23.1.1)?**

Q: Correct way to use @grant annotation with Spring/Hibernate I'm integrating my Spring/Hibernate project with a third party library. I'm annotating a method with @PostConstruct and a method with @PreDestroy to call my superclass' initialization code and cleanup logic. Now I want to annotate a method with @Grants to allow that method to access db/session. Is it correct to add @Grants annotation to the method where I access the db/session? Note: Right now I'm implementing a logical service layer on top of the REST-server. The db/session is exposed as RESTful service. The question is regarding if it is correct that I add the @Grants annotation to a method that is

# used by Hibernate/Spring for the server. A: Correct. A @Grants annotation on a method indicates that any of the annotated methods are granted. How do you know? Inspect the generated proxy and Hibernate log. The Israeli

women's national football team finished as the runners-up in the third edition of the Cyprus Cup, a crucial step towards qualifying for the upcoming 2019 FIFA Women's World Cup. Israel won five of their six games, leaving them only behind England and Australia who were also winners of their groups. They defeated Cyprus 8-0 in their first group game and then defeated Switzerland 3-0 in the semifinal to secure a berth in the final against England. Israel lost the final 0-3. The four other finals sides were Germany, Cyprus, England and Australia. The group standings were determined by goal difference. Israel finished first in their group, and therefore will join England in the second phase of qualification (United States, Netherlands, North Korea and Nigeria.) The final phase of qualification will decide the participating teams for the tournament in France in 2019.Mid-Atlantic Region Launches E-Commerce Program The Mid-Atlantic Super Commuter (MASC) Registry has launched an e-

# commerce program to help customers purchase a valid train ticket using their credit or debit cards. Customers must access the program via the MASC website

(www.MASC.org) and provide a MASC login and password. In addition to registration, the customer must create an account using a credit card or debit card provided by the M

#### **System Requirements:**

Windows Mac Steam Steam community 25 MB minimum download size for the game. If you are playing Windows version you can install the game using the installer. You can download the game directly through Steam or the game page. If you have problems with the game please contact me. You can support this game by buying me a coffee. Playable Content: Story mode is currently in alpha and requires a minimum amount of content to be created. Enjoy the game!// @flow

# Related links:

[https://elycash.com/upload/files/2022/07/Hj7AEeH4h7apJZDlsO7f\\_05\\_d](https://elycash.com/upload/files/2022/07/Hj7AEeH4h7apJZDlsO7f_05_d259d95bd7eceb4eba40de9e6a66607b_file.pdf) [259d95bd7eceb4eba40de9e6a66607b\\_file.pdf](https://elycash.com/upload/files/2022/07/Hj7AEeH4h7apJZDlsO7f_05_d259d95bd7eceb4eba40de9e6a66607b_file.pdf) [https://topnotchjobboard.com/system/files/webform/resume/photoshop](https://topnotchjobboard.com/system/files/webform/resume/photoshop-2021-version-2242_0.pdf) [-2021-version-2242\\_0.pdf](https://topnotchjobboard.com/system/files/webform/resume/photoshop-2021-version-2242_0.pdf) <https://www.privalite.com/en/system/files/webform/dorvin420.pdf> [https://topnotchjobboard.com/system/files/webform/resume/adobe](https://topnotchjobboard.com/system/files/webform/resume/adobe-photoshop-2020_0.pdf)[photoshop-2020\\_0.pdf](https://topnotchjobboard.com/system/files/webform/resume/adobe-photoshop-2020_0.pdf) [https://networny-social.s3.amazonaws.com/upload/files/2022/07/PrTUjh](https://networny-social.s3.amazonaws.com/upload/files/2022/07/PrTUjhrtPyvjqdM8lo42_05_a0f72da75a8b58f6a4ba769ee895f5ba_file.pdf) [rtPyvjqdM8lo42\\_05\\_a0f72da75a8b58f6a4ba769ee895f5ba\\_file.pdf](https://networny-social.s3.amazonaws.com/upload/files/2022/07/PrTUjhrtPyvjqdM8lo42_05_a0f72da75a8b58f6a4ba769ee895f5ba_file.pdf) [https://suisse-trot.ch/advert/photoshop-2022-version-23-0-2-win-mac](https://suisse-trot.ch/advert/photoshop-2022-version-23-0-2-win-mac-latest-2022/)[latest-2022/](https://suisse-trot.ch/advert/photoshop-2022-version-23-0-2-win-mac-latest-2022/) [http://www.studiofratini.com/adobe-photoshop-2021-version-22-0-0-act](http://www.studiofratini.com/adobe-photoshop-2021-version-22-0-0-activation-code-with-keygen-download-winmac/) [ivation-code-with-keygen-download-winmac/](http://www.studiofratini.com/adobe-photoshop-2021-version-22-0-0-activation-code-with-keygen-download-winmac/) [https://mykingdomtoken.com/upload/files/2022/07/TyYvf4TRxYDuV3jQf](https://mykingdomtoken.com/upload/files/2022/07/TyYvf4TRxYDuV3jQfKpL_05_a0f72da75a8b58f6a4ba769ee895f5ba_file.pdf) KpL 05 a0f72da75a8b58f6a4ba769ee895f5ba\_file.pdf [https://www.synergytherm.com/wp-](https://www.synergytherm.com/wp-content/uploads/2022/07/Adobe_Photoshop_2022_Version_2302-1.pdf)

[content/uploads/2022/07/Adobe\\_Photoshop\\_2022\\_Version\\_2302-1.pdf](https://www.synergytherm.com/wp-content/uploads/2022/07/Adobe_Photoshop_2022_Version_2302-1.pdf) [https://fortworth-dental.com/wp-content/uploads/2022/07/Photoshop\\_2](https://fortworth-dental.com/wp-content/uploads/2022/07/Photoshop_2021_Version_224_Crack_Full_Version__Free_Download_3264bit.pdf) 021 Version 224 Crack Full Version Free Download 3264bit.pdf [https://toubabs-team.org/wp](https://toubabs-team.org/wp-content/uploads/2022/07/Adobe_Photoshop_2022_Version_2341.pdf)[content/uploads/2022/07/Adobe\\_Photoshop\\_2022\\_Version\\_2341.pdf](https://toubabs-team.org/wp-content/uploads/2022/07/Adobe_Photoshop_2022_Version_2341.pdf) [https://www.eastwindsor-ct.gov/sites/g/files/vyhlif4381/f/uploads/board](https://www.eastwindsor-ct.gov/sites/g/files/vyhlif4381/f/uploads/board_commission_app_form.pdf) [\\_commission\\_app\\_form.pdf](https://www.eastwindsor-ct.gov/sites/g/files/vyhlif4381/f/uploads/board_commission_app_form.pdf) <https://mandarinrecruitment.com/system/files/webform/piervin785.pdf> <https://kramart.com/photoshop-cs4-crack-file-only-torrent-3264bit/> [https://bodhirajabs.com/photoshop-2021-version-22-4-3-install-crack](https://bodhirajabs.com/photoshop-2021-version-22-4-3-install-crack-free-2022/)[free-2022/](https://bodhirajabs.com/photoshop-2021-version-22-4-3-install-crack-free-2022/) [https://buycoffeemugs.com/photoshop-2022-version-23-0-crack](https://buycoffeemugs.com/photoshop-2022-version-23-0-crack-product-key-winmac/)[product-key-winmac/](https://buycoffeemugs.com/photoshop-2022-version-23-0-crack-product-key-winmac/) [https://used-gensets.com/advert/adobe-photoshop](https://used-gensets.com/advert/adobe-photoshop-cc-2015-version-16-keygen-with-registration-code-win-mac/)[cc-2015-version-16-keygen-with-registration-code-win-mac/](https://used-gensets.com/advert/adobe-photoshop-cc-2015-version-16-keygen-with-registration-code-win-mac/) [http://in.humanistics.asia/upload/files/2022/07/rEPnyWIZeV94OlnHQWc](http://in.humanistics.asia/upload/files/2022/07/rEPnyWIZeV94OlnHQWcT_05_a0f72da75a8b58f6a4ba769ee895f5ba_file.pdf) [T\\_05\\_a0f72da75a8b58f6a4ba769ee895f5ba\\_file.pdf](http://in.humanistics.asia/upload/files/2022/07/rEPnyWIZeV94OlnHQWcT_05_a0f72da75a8b58f6a4ba769ee895f5ba_file.pdf) [http://www.sparepartsdiesel.com/upload/files/2022/07/hQr6mZIieukbE](http://www.sparepartsdiesel.com/upload/files/2022/07/hQr6mZIieukbEmIJATc1_05_d259d95bd7eceb4eba40de9e6a66607b_file.pdf) [mIJATc1\\_05\\_d259d95bd7eceb4eba40de9e6a66607b\\_file.pdf](http://www.sparepartsdiesel.com/upload/files/2022/07/hQr6mZIieukbEmIJATc1_05_d259d95bd7eceb4eba40de9e6a66607b_file.pdf) [https://trello.com/c/m91q1BcC/82-photoshop-2022-version-2302-patch](https://trello.com/c/m91q1BcC/82-photoshop-2022-version-2302-patch-full-version-updated)[full-version-updated](https://trello.com/c/m91q1BcC/82-photoshop-2022-version-2302-patch-full-version-updated) [https://groups.oist.jp/system/files/webform/spdc2013/Adobe-](https://groups.oist.jp/system/files/webform/spdc2013/Adobe-Photoshop-2022-Version-2301.pdf)[Photoshop-2022-Version-2301.pdf](https://groups.oist.jp/system/files/webform/spdc2013/Adobe-Photoshop-2022-Version-2301.pdf) [https://voltigieren-bb.de/advert/photoshop-2021-version-22-3-1-license](https://voltigieren-bb.de/advert/photoshop-2021-version-22-3-1-license-keygen-free-for-pc/)[keygen-free-for-pc/](https://voltigieren-bb.de/advert/photoshop-2021-version-22-3-1-license-keygen-free-for-pc/) [https://supportlocalbiz.info/wp-content/uploads/2022/07/Photoshop\\_CS](https://supportlocalbiz.info/wp-content/uploads/2022/07/Photoshop_CS6_Registration_Code_Latest_2022.pdf) [6\\_Registration\\_Code\\_Latest\\_2022.pdf](https://supportlocalbiz.info/wp-content/uploads/2022/07/Photoshop_CS6_Registration_Code_Latest_2022.pdf) https://cosmonet.club/upload/files/2022/07/hWXJMJnpdZzJIgf8n6Kx\_05 [a0f72da75a8b58f6a4ba769ee895f5ba\\_file.pdf](https://cosmonet.club/upload/files/2022/07/hWXJMJnpdZzJIgf8n6Kx_05_a0f72da75a8b58f6a4ba769ee895f5ba_file.pdf) [https://fitenvitaalfriesland.nl/photoshop-cs3-license-key-full-pc](https://fitenvitaalfriesland.nl/photoshop-cs3-license-key-full-pc-windows-final-2022/)[windows-final-2022/](https://fitenvitaalfriesland.nl/photoshop-cs3-license-key-full-pc-windows-final-2022/) [https://voiccing.com/upload/files/2022/07/5P6wmy6F8fGc8x4vOqsL\\_05](https://voiccing.com/upload/files/2022/07/5P6wmy6F8fGc8x4vOqsL_05_d259d95bd7eceb4eba40de9e6a66607b_file.pdf) [\\_d259d95bd7eceb4eba40de9e6a66607b\\_file.pdf](https://voiccing.com/upload/files/2022/07/5P6wmy6F8fGc8x4vOqsL_05_d259d95bd7eceb4eba40de9e6a66607b_file.pdf) [https://mentorthis.s3.amazonaws.com/upload/files/2022/07/JcHT9WPCJ](https://mentorthis.s3.amazonaws.com/upload/files/2022/07/JcHT9WPCJkKAgoAe9aFF_05_d259d95bd7eceb4eba40de9e6a66607b_file.pdf) [kKAgoAe9aFF\\_05\\_d259d95bd7eceb4eba40de9e6a66607b\\_file.pdf](https://mentorthis.s3.amazonaws.com/upload/files/2022/07/JcHT9WPCJkKAgoAe9aFF_05_d259d95bd7eceb4eba40de9e6a66607b_file.pdf) [http://dottoriitaliani.it/ultime-notizie/bellezza/photoshop](http://dottoriitaliani.it/ultime-notizie/bellezza/photoshop-cc-2015-version-18-for-windows-2/)[cc-2015-version-18-for-windows-2/](http://dottoriitaliani.it/ultime-notizie/bellezza/photoshop-cc-2015-version-18-for-windows-2/)

[https://thoitranghalo.com/2022/07/05/adobe-photoshop-keygen-crack](https://thoitranghalo.com/2022/07/05/adobe-photoshop-keygen-crack-serial-key-free-download-mac-win-2022-latest/)[serial-key-free-download-mac-win-2022-latest/](https://thoitranghalo.com/2022/07/05/adobe-photoshop-keygen-crack-serial-key-free-download-mac-win-2022-latest/)

[https://www.kitteryme.gov/sites/g/files/vyhlif3316/f/uploads/appointme](https://www.kitteryme.gov/sites/g/files/vyhlif3316/f/uploads/appointment_application_for_town_boards_-_january_2021-_fillable.pdf) nt application for town boards - january 2021- fillable.pdf